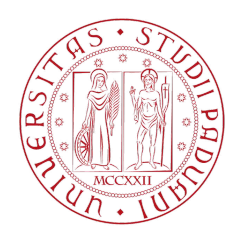

# UNIVERSITA DEGLI STUDI DI PADOVA `

### Dipartimento di Fisica e Astronomia "Galileo Galilei"

Corso di Laurea in Astronomia

Tesi di Laurea

Studio del buco nero supermassiccio della galassia IC 485

Prof. Alessandro Pizzella Celeste Fabrizi

**Correlatrice** 

Dott.ssa Elena Dalla Bontà

Relatore Laureanda

Anno Accademico 2023/2024

Nella tesi viene analizzata la galassia IC 485: in particolare viene studiato il buco nero supermassiccio al suo interno e la relazione tra la sua massa  $M_{BH}$  e la dispersione di velocità stellare.

La massa dell'SBH della galassia IC 485 è stata stimata da uno studio condotto attraverso il moto kepleriano dei maser d'acqua da Ladu et al. (2023). Il valore della massa trovato risulta essere:  $M_{BH} = 1.2 \cdot 10^{7} M_{\odot}.$ 

Per la determinazione della dispersione di velocità stellare sono state effettuate osservazioni tramite il telescopio Galileo dell'osservatorio astrofisico di Asiago, con conseguente riduzione dati ed estrazione dello spettro.

Viene poi misurata la dispersione di velocità strumentale ottenendo una  $FWHM=(2.05\pm0.16)$  Å. Questo valore viene utilizzato per determinare la dispersione di velocità stellare dallo spettro ottenuto con il telescopio di Asiago. Inoltre sono stati utilizzati gli spettri presenti nell'archivio Manga con diverse aperture. Il valore della dispersione di velocit`a stellare tramite lo spettro determinato ad Asiago di  $\sigma = (198.21 \pm 12.48)$  km/s risulta in accordo con il valore determinato dagli spettri Manga. Se confrontata con le altre galassie IC485 si pone al limite della distribuzione avendo una massa del buco nero più piccola o una dispersione di velocità delle stelle troppo grande. Questo risultato potrebbe essere dovuto alla presenza di uno pseudo-bulge nella galassia in quanto si può notare che IC485 risulta essere nella zona in cui queste si distribuiscono.

## Indice

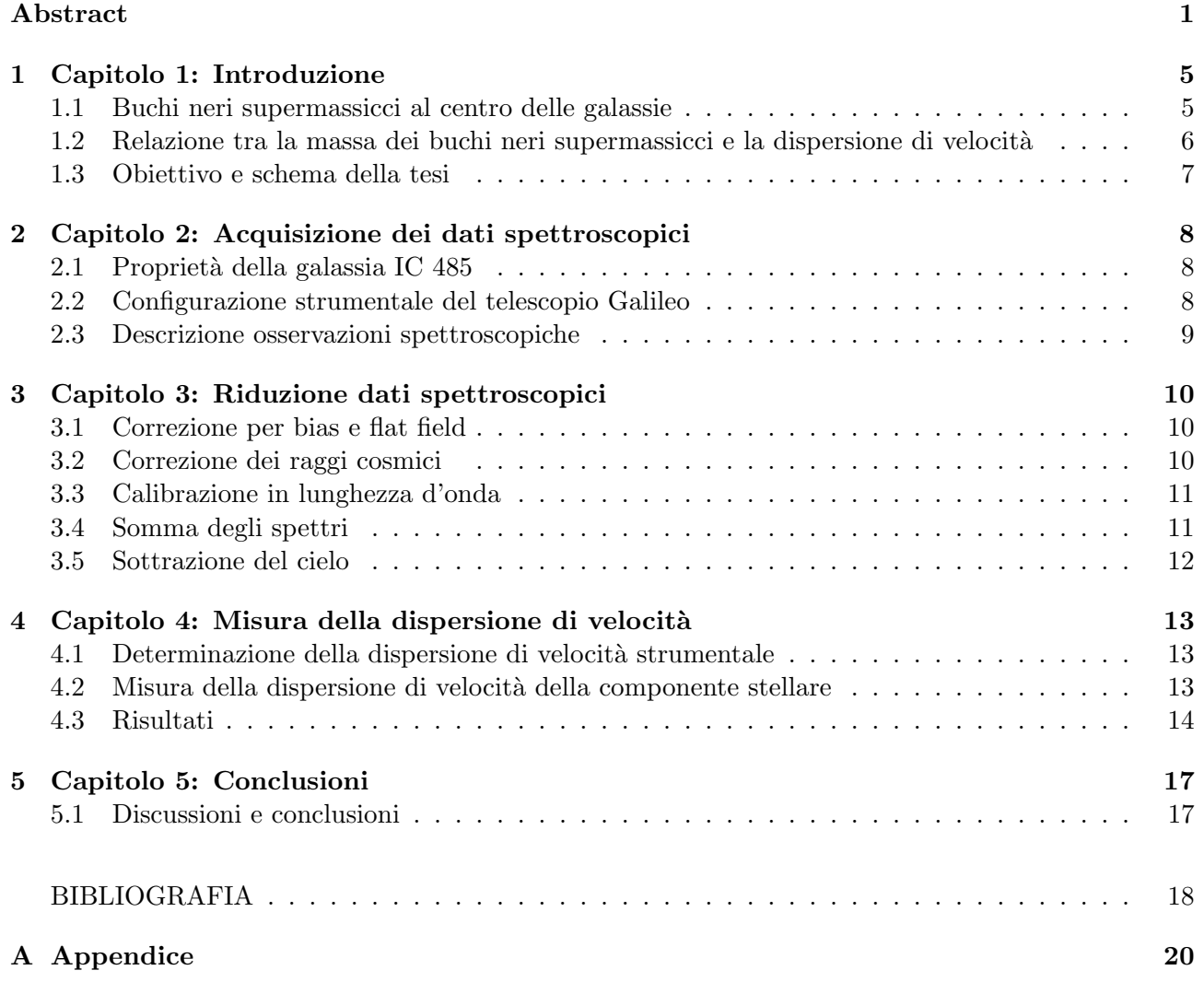

## Capitolo 1: Introduzione

#### 1.1 Buchi neri supermassicci al centro delle galassie

Un buco nero è un corpo celeste avente un campo gravitazionale così intenso da non lasciare sfuggire né materia, né radiazione elettromagnetica. La forza di gravità domina su qualsiasi altra forza, infatti si verifica un collasso gravitazionale continuo, che tende a concentrare la materia in un punto di singolarit`a di densit`a infinita. Possiamo dividere i buchi neri in base alla loro massa in tre diverse categorie; indichiamo con  $M_{BH}$  la massa del buco nero e con  $M_{\odot}$  la massa solare di valore pari a  $M_{\odot} = 1.9 \cdot 10^{30}$ kg. La prima categoria studiata da Panuzzo P. et al. (2024) comprende buchi neri con masse inferiori a  $10^2 M_{\odot}$  formati dal collasso di stelle massicce alla fine del loro ciclo di vita. I buchi neri di massa intermedia compresi tra  $10^2 M_{\odot}$  e  $10^5 M_{\odot}$  studiati da Rasio et al. (2003) si trovano al centro di ammassi globulari. Mentre numerosi studi hanno evidenziato la presenza di buchi neri supermassicci (o SBH dall'inglese Supermassive Black Holes) al centro di galassie ellittiche e di galassie a disco. Inizialmente la presenza di questi buchi neri è stata utilizzata per spiegare la luminosità dei nuclei galattici attivi (AGN dall'inglese Active Galactic Nuclei) e dei quasar (v. Ferrarese & Ford 2005). Oggi si ritiene che gli SBH con masse superiori a  $M_{BH} = 10^6 M_{\odot}$  siano presenti in tutte le galassie massicce. In galassie senza sferoide sono stati individuati SBH con masse tra  $10^5 M_{\odot}$  e  $10^6 M_{\odot}$ , mentre nelle galassie ellittiche o negli sferoidi delle galassie lenticolari o a spirale gli SBH presentano masse tra  $10^6 M_{\odot}$  e  $10^{10} M_{\odot}$  (v. Kormedy & Ho 2013).

Nonostante la loro importanza, gli SBH hanno una massa che `e solo ∼ 0.1% della massa della galassia ospite, per cui ci si potrebbe aspettare che dominino soltanto la gravità della regione nucleare all'interno del raggio di influenza. Per calcolare la massa degli SBH esistono diversi metodi: si può studiare la cinematica delle stelle, del gas ionizzato o molecolare per le galassie quiescenti, mentre per le galassie attive si pu`o determinare la massa dell'SBH attraverso l'analisi della cinematica dei maser d'acqua o tramite la tecnica del reverberation mapping. Il metodo che studia la cinematica del gas viene utilizzato nelle galassie con dischi di gas ionizzato e polveri che mostrano una morfologia regolare perché in queste situazioni le orbite si possono considerare kepleriane: Dalla Bontà et al. (2009). Misurando la velocità del gas lungo la linea di vista nella regione vicina all'SBH, è possibile determinare la velocità circolare da cui ricavare la distribuzione di massa e la  $M_{BH}$ . Un altro metodo studia i maser d'acqua: i maser (Microwave Amplification by Stimulated Emission of Radiation) sono emissioni di onde elettromagnetiche amplificate visibili nelle microonde causate da collisioni per eccitazione del gas con le polveri interstellari. Sono un importante strumento usato per studiare il gas emesso nelle regioni più interne dei nuclei galattici attivi (v. ad esempio Ladu et al. 2023). Tramite la tecnica del Very-Long-Baseline Interferometry (VLBI) sono possibili misurazioni ad alta risoluzione angolare che consentono di determinare la distribuzione di emissione maser. Vengono stimate la velocit`a di rotazione e la massa nucleare racchiusa: quindi la massa dell' SBH. Infine la tecnica del reverberation mapping (Peterson 2004) viene utilizzata per le galassie di tipo Seyfert 1. Consiste nella misurazione del tempo di ritardo tra le variazioni osservate nella curva di luce del continuo, che deriva dall'emissione non termica del disco di accrescimento intorno all'SBH, e le variazioni nelle righe di emissione provenienti dalla Broad Line Region (BLR). La BLR è la regione che si trova in una struttura toroidale geometricamente spessa formata da nubi fredde fotoionizzate ad alta densità che circonda il disco di accrescimento.

#### 1.2 Relazione tra la massa dei buchi neri supermassicci e la dispersione di velocita`

Sono state osservate delle correlazioni tra le masse degli SBH e alcune proprietà delle galassie ospiti, in particolare la più forte è la relazione  $M_{BH} - \sigma$  che collega la massa dell'SBH alla velocità caratteristica delle stelle nella galassia. Questa relazione fu stata scoperta da Ferrarese & Merritt (2000) e Gebhardt et al. (2000) e suggerisce una stretta correlazione tra la crescita del buco nero e la formazione dello sferoide della galassia che lo ospita. Ferrarese & Merritt (2000), analizzando un campione di 12 galassie in cui la massa dell'SBH era stata ben determinata, cioè in cui era stata risolta la sfera di influenza gravitazionale del buco nero, trovarono che  $M_{BH} \propto \sigma_c^{\alpha}$ , con  $\alpha = 4.8 \pm 0.5$  e  $\sigma_c$  la dispersione di velocità stellare entro un ottavo del raggio efficace dello sferoide ospite. Evidenziarono che una condizione necessaria per determinare  $M_{BH}$  sia di riuscire a risolvere la sfera di influenza gravitazionale dell'SBH. E stato possibile migliorare questa relazione ampliando il campione delle galassie studiate e avendo una maggiore precisione nella misura della massa degli SBH al loro interno. Gebhardt et al. (2000) da un campione di 26 galassie trovarono la relazione  $M_{BH} \propto \sigma_c^{\alpha}$ , con  $\alpha = 3.7 \pm 0.3$  e  $\sigma_c$  la dispersione di velocit`a stellare entro il raggio efficace. Le maggiori difficolt`a nella definizione di questa relazione sono state soprattutto nella definizione del campione di galassie. Per definire questa relazione sono fattori determinanti la massa dell'SBH e la scelta del raggio entro cui calcolare la dispersione di velocità.

Altri studi in questo ambito sono stati effettuati da Tremaine et al. (2002), Ferrarese & Ford (2005), Beifiori et al. (2009, 2012), Dalla Bontà et al. (2009) come riassunto da Kormendy & Ho (2013). La relazione  $M_{BH} - \sigma$  pubblicata da Kormedy & Ho (2013) è la seguente:

$$
\frac{M_{BH}}{10^9 M_{\odot}} = (0.309^{+0.037}_{-0.033}) \left(\frac{\sigma_e}{200 km \cdot s^{-1}}\right)^{4.38 \pm 0.29} \tag{1.1}
$$

mostrata nella figura 1.1. La relazione è lineare nel piano logaritmico log  $M_{BH}$  – log  $\sigma$  e il campione è composto da galassie a spirale, lenticolari ed ellittiche, di cui 21 galassie con sferoide classico, 22 con pseudosferoide e 45 ellittiche e in cui la massa del SBH misurata con grande accuratezza era compresa tra  $10^6 M_{\odot}$  e  $10^{10} M_{\odot}$ .

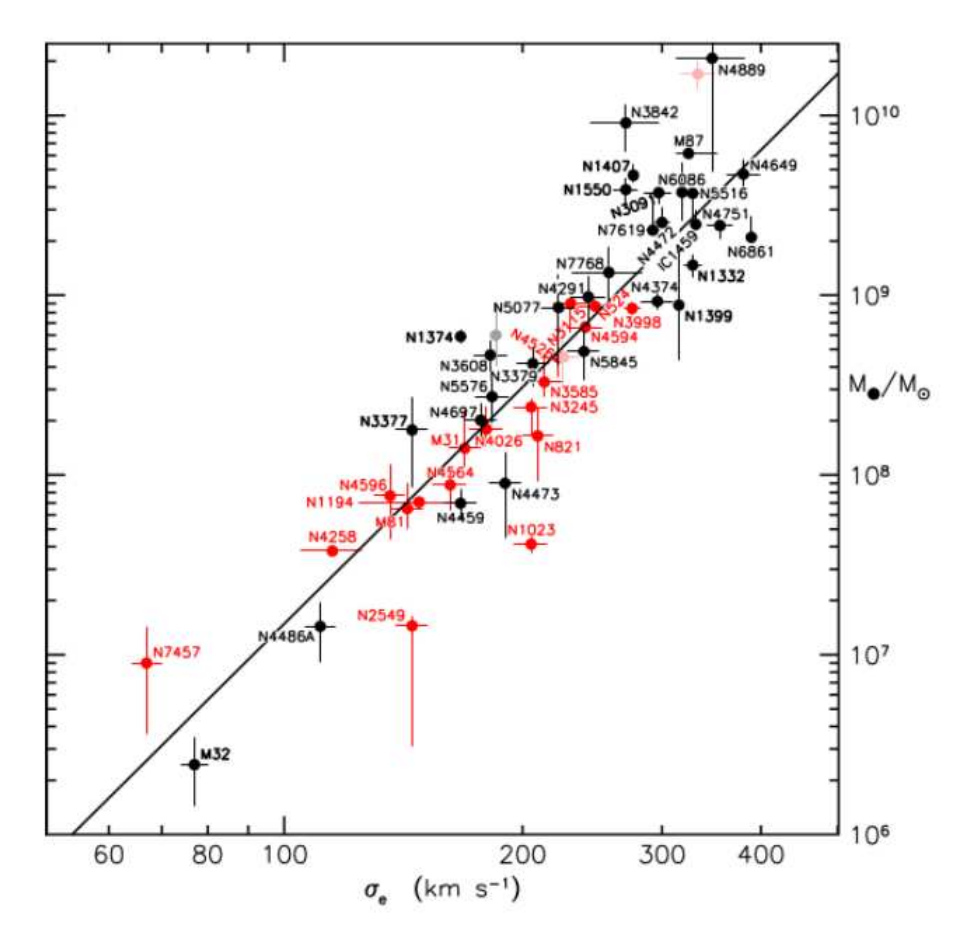

Figura 1.1: Correlazione tra la misura dinamica di  $M_{BH}$  e la dispersione di velocità stellare entro il raggio efficace,  $\sigma_e$ . I valori ottenuti per le galassie ellittiche sono riportati in nero mentre quelli per gli sferoidi classici delle galassie lenticolari e a spirale in rosso. La retta nera è l'interpolazione dei dati e corrisponde all'Eq. 1.1. Tratto da Kormendy & Ho (2013).

#### 1.3 Obiettivo e schema della tesi

L'obiettivo della tesi è quello di studiare la relazione tra la dispersione di velocità stellare e la massa del buco nero supermassiccio della galassia IC 485. Formalmente la relazione è espressa come:  $M_{BH} \propto \sigma^{\alpha}$ . Per ricavare la dispersione di velocità stellare è stato studiato lo spettro della galassia IC 485 tramite osservazioni effettuate al telescopio Galileo di Asiago.

- Nel primo capitolo vengono introdotti gli SBH presenti al centro delle galassie e le relazioni che li legano alla galassia ospite, in particolare quella tra la massa dell'SBH e la dispersione di velocità stellare.
- Nel secondo capitolo vengono prima spiegate le caratteristiche della galassia analizzata, successivamente vengono descritte la configurazione strumentale del telescopio utilizzato per l'acquisizione dei dati e le osservazioni spettroscopiche effettuate.
- Nel terzo capitolo viene descritta la riduzione dei dati spettroscopici: sono state eseguite le correzioni per bias e flat field, la rimozione dei raggi cosmici, la calibrazione in lunghezza d'onda, l'allineamento e somma degli spettri e infine la sottrazione del contributo del cielo.
- Nel quarto capitolo viene descritta la procedura per la misura della dispersione di velocità stellare della galassia IC 485 e vengono presentati i risultati ottenuti.
- Nel quinto capitolo vengono discusse le conclusioni.

## Capitolo 2: Acquisizione dei dati spettroscopici

#### 2.1 PROPRIETÀ DELLA GALASSIA IC 485

La galassia IC 485, nota anche come UGC 4156, è stata classificata otticamente come una galassia a spirale Sa. La classificazione spettroscopica `e incerta: Darling (2017) classifica la gallassia IC 485 come LINER (Low-Ionization Nuclear Emission-line Region), mentre per Kamali (2017) viene definita come galassia Seyfert 2. Sebbene presenti un debole AGN, si ritiene che la sua fonte di energia principale sia la formazione stellare. La distanza calcolata considerando la costante di Hubble pari a  $H_0 = 67.8 \text{km/s} / Mpc$  risulta essere 126.0 $\pm$ 8.8 Mpc. Il suo diametro maggiore  $D_{25}=70.5$  arcsec e quello minore è  $d_{25}=26.8$  arcsec (RC3). Le coordinate di IC 485 sono  $\alpha = 08^h 00^m 19^s.7650$  e  $\delta = +26°42' 05''$ (J2000.0, NED). Presenta un buco nero supermassiccio.

La massa dell'SBH della galassia IC 485 studiato nella tesi è stata stimata da uno studio condotto attraverso il moto kepleriano dei maser d'acqua da Ladu et al. (2023). Vengono analizzati i maser associati al disco di accrescimento nucleare, per cui è possibile stimare la velocità di rotazione e la massa nucleare racchiusa, ovvero la massa dell'SBH. Il valore della massa dell'SBH trovato risulta quindi essere:  $M_{BH} = 1.2 \cdot 10^7 M_{\odot}$ .

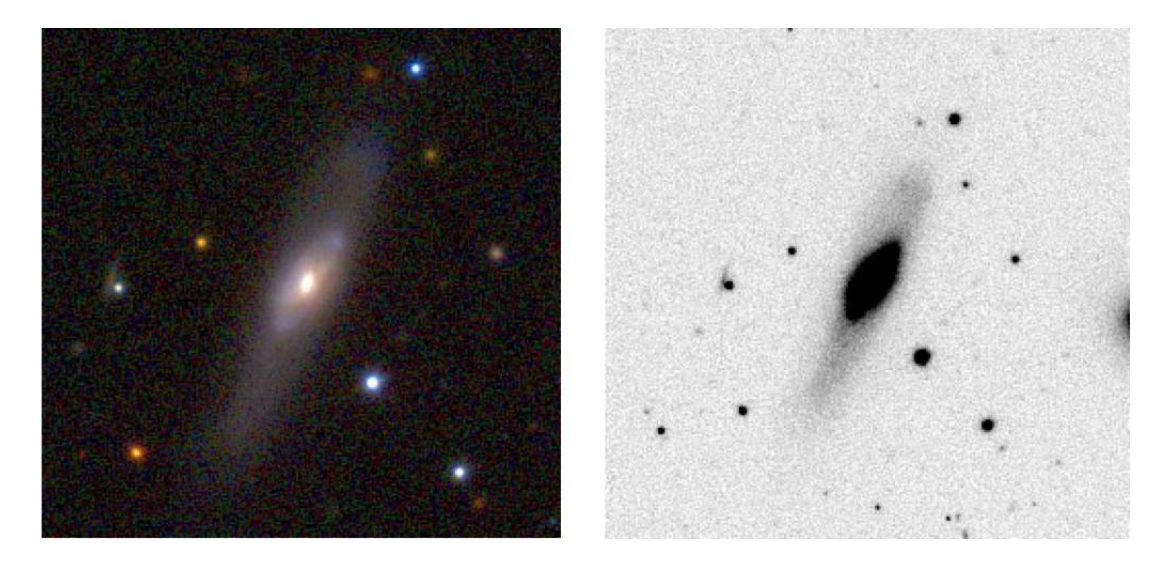

Figura 2.1: Immagini di IC 485 prese da NED e ottenute da immagini della Sloan Digital Sky Survey (SDSS)

#### 2.2 Configurazione strumentale del telescopio Galileo

Le osservazioni spettroscopiche della galassia IC 485 sono state effettuate con il telescopio Galileo dell'Osservatorio Astrofisico di Asiago (coordinate geografiche: 1045 m di altitudine, +45◦51′59′′ di latitudine e 11°31′35″E di longitudine). Il telescopio, con montatura equatoriale, è caratterizzato da un fuoco di tipo Cassegrain e costituito da due specchi. Lo specchio primario di forma parabolica, ha un diametro efficace di 122 cm. Lo spettrografo Boller & Chivens è montato al fuoco del telescopio ed `e costituito da: una fenditura lunga, con apertura variabile fino a oltre 1mm e lunghezza di 28mm, posta in corrispondenza del piano focale Cassegrain; uno specchio parabolico fuori asse di diametro 90 mm e lunghezza focale di f/9 che funge da collimatore del fascio di luce collezionato dalla fenditura verso il reticolo e che manda il fascio rifratto nella Dioptric Blue Galileo Camera. Vi sono a disposizione 4 reticoli con dispersione da 42 Å/mm fino a 339 Å/mm. Nella camera è montato un CCD Andor iXon DV885 provvista di sensore EMCCD, con campo di vista di  $8.5' \times 6.4'$  e con una risoluzione di 0.68"/px. Si tratta di un circuito formato da una riga di elementi semiconduttori in grado di accumulare una carica elettrica in base alla radiazione che li colpisce. Sono presenti diverse lampade di confronto(quarzo, FeAr, He), che sono installate in modo permanente per consentire la calibrazione in lunghezza d'onda.

#### 2.3 Descrizione osservazioni spettroscopiche

Gli spettri della galassia IC 485 sono stati presi nella notte del 13 marzo 2024: sono state fatte 6 immagini con un tempo di esposizione  $t_{exp} = 1800s$  alternati a uno spettro della lampada FeAr con  $t_{exp}$  = 20s, in modo da ottenere due spettri della lampada di calibrazione per ogni spettro della galassia IC 485. La prima posa della galassia non è stata considerata nella riduzione dati a causa di un segnale troppo basso (??). Sono inoltre state prese 10 immagini di bias e 10 di flat field necessari per la riduzione dati. La notte di osservazione della galassia IC 485 `e stata scelta in base alla sua curva di osservabilit`a (A.1).

## Capitolo 3: Riduzione dati spettroscopici

Il termine riduzione dell'immagine si riferisce a una serie di passaggi che consentono di convertire le immagini ottenute direttamente con il telescopio Galileo dell'osservatorio astrofisico di Asiago in immagini scientifiche calibrate in unità fisiche, sulle quali è possibile effettuare misurazioni. Questa procedura è necessaria perché il passaggio attraverso la strumentazione influenza il segnale della sorgente luminosa. Il segnale registrato sul CCD (Charge Coupled Device) è formato da più componenti, di cui una parte impedisce lo studio accurato degli spettri. I passaggi fondamentali per la riduzione consistono nella correzione per bias e flat fied, eliminazione dei raggi cosmici, calibrazione in lunghezza d'onda, l'allineamento e somma degli spettri e infine sottrazione del contributo del cielo.

#### 3.1 Correzione per bias e flat field

I Bias sono immagini a zero luce che servono per misurare il livello di zero del CCD. Con immagine a zero luce si intende un'immagine con tempo di posa pari a zero ed effettuata ad otturatore del telescopio chiuso in modo tale da non catturare nessun fotone. Saranno presenti dei valori sia positivi che negativi che si discostano leggermente dallo zero; ai quali verrà aggiunto, dall'elettronica del CCD, un valore positivo per evitare di lavorare con valori negativi. Questo valore è quindi il valore zero medio, cioè il BIAS. Questo valore di Bias andrà quindi sottratto a tutte le immagini perché è un valore aggiunto dall'elettronica. Prima di questo procedimento, si può verificare la media e la deviazione standard dei 10 Bias con il comando su IRAF: imstat, che fornisce una statistica riguardo lo stesso pixel per tutte le immagini di Bias. Si osserva che questi sono tutti equivalenti, perciò li si può utilizzare tutti e 10. A questo punto, per evitare di aumentare il rumore del frame scientifico, l'immagine di Bias utilizzata dovr`a essere il meno rumorosa possibile. A tal scopo, si fa una media pixel per pixel delle 10 immagini utilizzando il comando zerocombine, e si ottiene come risultato il Bias medio che chiamiamo "bias.fits". Si tratta di un'immagine delle stesse dimensioni di quelle di partenza, dove ogni singolo pixel riporta la media dei valori di quello stesso pixel delle immagini iniziali.

La non omogenea sensibilità del CCD in tutta la sua estensione è stata mappata dai Flat Field. I Flat-Field sono immagini di calibrazione che servono a mappare le differenze di sensibilità tra i pixel del CCD e le variazioni di luminosità nel piano focale. Si usano per correggere i gradienti di luminosità che possono verificarsi tra le diverse aree degli spettri. Queste immagini permettono di correggere diversi difetti comuni, come la vignettatura (una diminuzione di luminosit`a ai bordi dell'immagine), la presenza di polvere e sporcizia sui filtri, sui correttori o sulla finestra del CCD stesso. Sono stati utilizzati i dome flat: ottenuti esponendo una superficie uniformemente illuminata all'interno della cupola dell'osservatorio.

A questo punto, ad ogni immagine viene sottratto il Bias medio e viene divisa per il Flat-Field, utilizzando il comando ccdproc.

#### 3.2 Correzione dei raggi cosmici

Sucessivamente dalle immagini della galassia IC 485 è necessario eliminare i raggi cosmici, particelle ad alta energia che colpiscono casualmente il CCD. Questi raggi cosmici sono facilmente identificabili poiché generano conteggi molto elevati per uno o più pixel dello strumento. Un metodo efficace per rimuoverli è utilizzare il programma lacos spec.cl, che individua i pixel con i valori di conteggio più alti. Questo programma, oltre a pulire l'immagine dai raggi cosmici, genera anche una maschera che mostra tutti i pixel corrispondenti all'incidenza del raggio cosmico eliminato. I parametri xorder e yorder devono essere impostati a 0 per evitare di sottrarre il contributo delle righe di emissione del cielo, operazione che verr`a eseguita in seguito.

#### 3.3 Calibrazione in lunghezza d'onda

In seguito è necessario che l'immagine sia calibrata in lunghezza d'onda, che permette di convertire la scala lungo la direzione di dispersione degli spettri da unità strumentali (pixel) in unità fisiche (Angstrom). È necessario utilizzare un frame preso nelle stesse condizioni e con lo stesso set-up strumentale dell'immagine scientifica da calibrare. Sono stati utilizzati gli spettri delle lampade FeAr poich`e presentano righe spettrali di emissione con un buon segnale e con lunghezza d'onda nota con precisione. Una volta individuate queste righe, vengono utilizzate per creare una mappa che permette di passare da pixel x, y a lunghezza d'onda λ. In IRAF, questo processo coinvolge quattro comandi sequenziali: identify, reidentify, fitcoord e transform.

Tramite il comando identify con il tasto "m"(mark) si associano le righe dello spettro della galassia alle righe della lampada con lunghezza d'onda nota e con il tasto "l" si identificano le righe rimanenti. Successivamente si va a definire una funzione  $\lambda = f(y)$  tramite il tasto "f" in modo da poter assegnare ad ogni y una lunghezza d'onda: per minimizzare lo scarto quadratico medio si seleziona il polinomio di Chebjshev di ordine 3 (che corrisponde a un polinomio di secondo grado) che meglio interpola. Il secondo comando, reidentify, ripete automaticamente l'operazione precedente per colonne diverse da quella centrale, quindi su tutto lo spettro, a partire dalla soluzione trovata con identify.

Ora che abbiamo una mappa con la posizione della lunghezza d'onda sia funzione di x che al variare di y, `e necessario integrare queste informazioni per ottenere una funzione che per ogni valore in pixel  $(x,y)$  ci dia un valore in lunghezza d'onda  $(x, \lambda)$ . Questo si ottiene con il comando *fitcoord*, eliminando eventuali righe che non funzionano bene con il tasto "d".

Per concludere, il file che contiene la calibrazione viene ricampionato grazie al comando transform, il quale interpola l'immagine per determinare il valore che avranno i pixel in un'altra griglia.

#### 3.4 Somma degli spettri

Tutti gli spettri sono stati calibrati in lunghezza d'onda in modo che avessero la stessa lunghezza d'onda iniziale e la stessa dispersione. Prima di essere sommati gli spettri devono essere allineati, in quanto la posizione del centro della galassia lungo la direzione radiale è diversa. Con il comando *splot* di IRAF viene determinata la posizione del centro di ogni spettro di IC 485 e viene preso il primo valore come riferimento. Poi utilizzando il comando imshift gli altri spettri vengono traslati nella direzione radiale per farli coincidere.

Il passo successivo `e combinare assieme le 5 pose da 30 minuti della galassia, utilizzando il comando imcombine, in modo da ottenere un unico spettro per IC 485. Questo passaggio permette anche di correggere eventuali raggi cosmici residui e pixel freddi o caldi. La prima posa della galassia non è stata sommata a causa dell'eccessivo rumore che presentava rispetto al segnale della galassia.

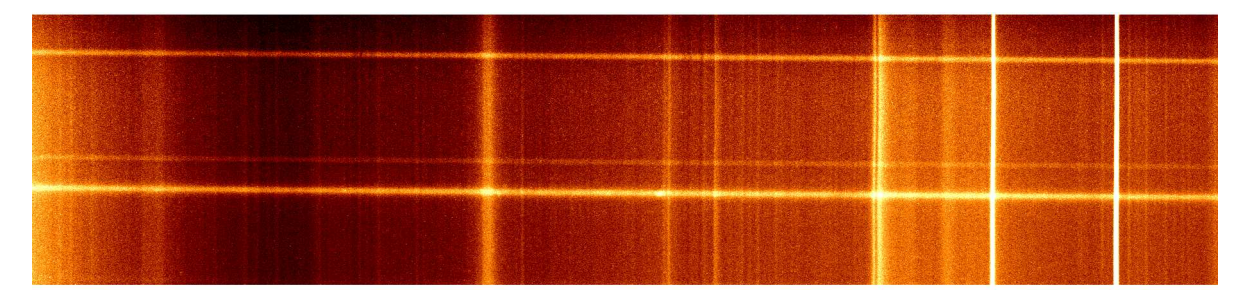

Figura 3.1: Spettro di IC 485 ottenuto combinando le 5 pose da 30 minuti prese al telescopio. Tale spettro, a cui è stato sottratto il bias medio e il flat field, è gia stato ripulito dai raggi cosmici e calibrato in lunghezza d'onda.

#### 3.5 Sottrazione del cielo

A questo punto si deve sottrarre lo spettro del cielo notturno che presenta delle righe di emissione e di assorbimento dovute ad atomi o molecole presenti nell'atmosfera o nelle lampade per l'illuminazione notturna. Si deve individuare la regione lungo la fenditura y dove non c'è emissione della galassia; in questo modo si utilizza la regione dove è presente solo il cielo per estrapolarne il valore. Utilizzando il comando 'display IC485 180m' si apre l'immagine in analisi e, modificandone contrasti e colori, si trovano le due regioni sotto e sopra lo spettro della galassia. Tramite il comando 'backgr IC485 180m IC485.180mb axis=2 sample = 1 20:105, 200:290' appare il terminale grafico a cui si deve aggiungere la posizione x lungo la lunghezza d'onda, ma in pixel. Sul grafico appare il profilo lungo la fenditura nella posizione x indicata con il fit fatto nella regione indicata ed evidenziata da 2 barre orizzontali. Si utilizza il comando background che interpola una funzione di cui viene scelto il grado del polinomio, per ogni lunghezza d'onda fissata. Si può ripetere il comando più volte per mettere in evidenza le emissioni della galassia eliminando anche il continuo stellare. Tuttavia si deve evitare di rimuovere, assieme alle righe di emissione del cielo, il segnale proveniente dal nostro oggetto. Si usa lo stesso comando, ma questa volta lungo l'asse x 'backgr IC485.180mb IC485.180mbc axis = 1'. L'output di questo comando fornisce lo spettro finale in figura 3.2.

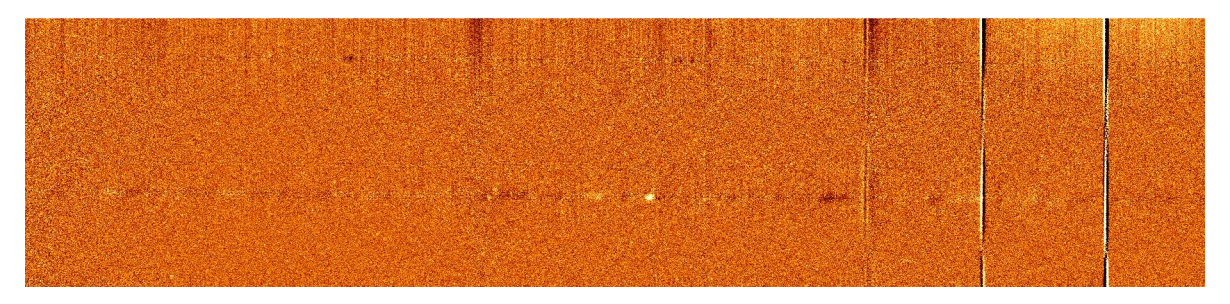

Figura 3.2: Spettro della galassia IC 485 a cui è stato sottratto il contributo del cielo e del continuo stellare

Lo spettro da cui misureremo la dispersione di velocità nel prossimo capitolo è stato ottenuto sommando con un'apertura di 16". E visibile nella figura 4.1 nel capitolo seguente. ´

## Capitolo 4: Misura della dispersione di velocità

Dallo spettro ricavato precedentemente possiamo identificare righe in emissione o in assorbimento caratteristiche della galassia. Dalla larghezza delle righe spettrali è possibile ricavare la dispersione di velocità stellare. In questo capitolo viene inizialmente trovata la dispersione di velocità strumentale per poi determinare la dispersione di velocit`a stellare della galassia IC 485.

#### 4.1 Determinazione della dispersione di velocita strumentale `

La larghezza delle righe spettrali della componente stellare è influenzata da due fattori principali: la dispersione di velocità effettiva del moto delle stelle e la dispersione di velocità strumentale. Anche se le stelle non fossero in movimento, si osserverebbe comunque una larghezza delle righe spettrali non nulla a causa della componente strumentale. La larghezza delle righe spettrali misurata è la somma quadratica della dispersione di velocità stellare e della dispersione di velocità strumentale. Quindi per ottenere la sola componente dovuta alla cinematica stellare, la dispersione di velocità strumentale viene sottratta dalla dispersione di velocità totale:

$$
FWHM_{corr} = \sqrt{FWHM_{tot}^2 - FWHM_{strum}^2}
$$
\n(4.1)

dove con FW HMcorr indichiamo la larghezza mezza altezza della riga spettrale dopo aver corretto la risoluzione strumentale (Full Width at Half Maximum);  $FWHM_{tot}$  è la larghezza mezza altezza misurata nello spettro della galassia, prima di qualsiasi correzione, mentre  $FWHMstrum$  è la larghezza della riga strumentale, caratteristica del sistema osservativo (telescopio e spettrografo).

Per determinare la larghezza strumentale si utilizzano gli spettri calibrati: serve uno spettro con le righe di emissione intrinsecamente monocromatiche così che qualsiasi larghezza misurata è dovuta solo allo strumento. È stata utilizzata l'immagine data dalla somma di tutte le pose della galassia prima che venisse rimosso il cielo. Si trova il valore di  $(2.05\pm0.16)$ ) À per la riga del cielo dell'[OI] a 5577  $\AA$  e un valore di (2.38 $\pm$ 0.25)  $\AA$  per la riga del cielo 5460  $\AA$ . La riga 5577  $\AA$  del cielo è più intensa per questo viene utilizzato il valore di  $(2.05\pm0.16)$  Å. Il grafico che mostra la larghezza della riga del cielo  $5577$  Å si può trovare in figura A.2 in appendice.

#### 4.2 Misura della dispersione di velocita della componente stel- ` LARE

La larghezza delle righe spettrali in emissione è direttamente correlata alla dispersione di velocità  $(\sigma)$ della galassia:

$$
\sigma(km \cdot s^{-1}) = \frac{FWHM_{corr}}{2.355} \cdot \frac{c}{\lambda_c} \tag{4.2}
$$

dove  $FWHM_{corr}$  è la larghezza mezza altezza della riga spettrale,  $c = 299792.5$  km/s e  $\lambda$  è la lunghezza d'onda della riga.

Lo spettro viene esaminato per identificare le righe spettrali caratteristiche. Queste righe possono derivare da emissioni di gas ionizzato (come  $H\alpha, H\beta$ ) o da assorbimenti.

La misura della cinematica stellare è più complessa della misura della cinematica della componente gassosa. Infatti per misurare la cinematica del gas è sufficiente interpolare le righe di emissione con funzioni gaussiane. La componente stellare di una galassie mostra invece solo uno spettro in assorbimento le cui righe non sono mai isolate. La misura avviene allora interpolando lo spettro della galassia con lo spettro di una libreria stellare appropriata opportunamente convoluta con una funzione di distribuzione delle velocità lungo la linea di vista. In altre parole, si determina allo stesso tempo sia quale sarebbe lo spettro della galassia in assenza di movimento delle stelle al suo interno, sia la funzione di allargamento con cui convolvere questo spettro per meglio riprodurre lo spettro osservato. Per questo scopo `e stata utilizzata la pipeline GIST (Bittner et al., 2019) e la libreria stellare basata su spettri X-Shooter di Verro et al. (2022). GIST deve ovviamente tenere conto della larghezza strumentale con cui sono state effettuate le osservazioni. Si è appunto utilizzata la larghezza di  $(2.05\pm0.16)$ Å determinata nel paragrafo 4.1.

Per stimare l'incertezza da associare alla misura della dispersione di velocità sono stati utilizzati due metodi:

- Utilizzando il metodo Montecarlo;
- tramite la routine di minimizzazione e dalla matrice di covarianza.

Il metodo Montecarlo comprende la generazione di simulazioni multiple basate su campionamenti casuali dei dati spettrali. Inizialmente, viene letto lo spettro della galassia e viene selezionata una porzione di spettro con una riga di emissione e con un certo livello del cielo. Viene poi interpolata la riga con una gaussiana con questi valori liberi: dispersione di velocità, larghezza, intensità e livello del cielo. A questo punto comincia la simulazione vera e propria. In pratica, il metodo Montecarlo permette di ottenere n-spettri dello stesso oggetto senza andare n volte al telescopio (simulando la misura di una riga di emissione): in questo modo è possibile applicare la statistica ai dati. Tale metodo considera la parte dello spettro in cui non è presente il segnale (quindi il picco di intensità) e ne misura la deviazione standard; tale valore è l'ampiezza del rumore. Il programma ripete, quindi, il fit della gaussiana di partenza aggiungendo però allo spettro del rumore, generato casualmente ma avente la stessa ampiezza del rumore misurato. Tale procedimento viene ripetuto n-volte e quindi i diversi fit effettuati saranno leggermente diversi tra loro (poiché il rumore aggiunto è generato casualmente). Vengono calcolate le deviazioni standard dei fit gaussiani, in particolare della dispersione di velocit`a, larghezza, intensit`a della riga simulata e del livello del cielo; la deviazione standard associata alla dispersione di velocità è l'errore di misura cercato.

Il secondo metodo consiste nel creare una matrice di covarianza con un qualsiasi programma di minimizzazione: l'errore standard di una singola variabile è dato dalla radice quadrata della corrispondente diagonale della matrice di covarianza.

#### 4.3 Risultati

Nella seguente tabella riportiamo le misure della cinematica della galassia IC 485: vengono confrontati i risultati ottenuti con lo spettro ricavato dall'osservazione ad Asiago con i dati ottenuti dallo spettro Manga. I dati MaNGA (Mapping Nearby Galaxies at Apache Point Observatory) fanno parte del più ampio progetto Sloan Digital Sky Survey (SDSS) e forniscono un'analisi spettroscopica di un ampio campione di galassie (Bundy et al. 2015, MaNGA technical description). Utilizza spettroscopia a campo integrale (Integral Field Spectroscopy), che permette di ottenere spettri su tutta la superficie della galassia. Questo ci ha permesso di estrarre lo spettro con aperture con diversi diametri, in modo da controllare eventuali effetti dovuti all'apertura.

| dati     |        | $\sigma(km/s)$ D1 $(km/s)$ D2 $(km/s)$ |       |
|----------|--------|----------------------------------------|-------|
|          |        |                                        |       |
| Asiago   | 198.21 | 12.48                                  | 13.64 |
| Manga r1 | 199.12 | 4.72                                   | 4.69  |
| Manga r2 | 196.98 | 4.07                                   | 4.79  |
| Manga r3 | 195.03 | 5.11                                   | 4.93  |
| Manga r4 | 194.89 | 4.83                                   | 4.93  |
| Manga r5 | 195.34 | 4.46                                   | 4.81  |

Tabella 4.1: Valori misure della cinematica

dove la prima colonna indica la provenienza dei dati: con Asiago intendiamo i dati presi con il telescopio Galileo dell'osservatorio astrofisico di Asiago, mentre con Manga r1, r2, r3, r4, r5 indichiamo i dati Manga (che sono dati IFU) ottenuti sommando tutti gli spaxel entro il raggio di uno spaxel (r1), di due spaxel (r2), di tre spaxel (r3), di quattro spaxel (r4) e di cinque spaxel (r5). Con D1 indichiamo l'errore calcolato con il metodo Montecarlo e con D2 l'errore formale che viene dalla routine di minimizzazione e dalla matrice di covarianza. Dove 1 spaxel =  $0.5$ " quindi r5 ha un diametro di 10 spaxel=  $5$ " (dall'header sul data cubo manga).

Nelle seguenti immagini indichiamo con il colore nero i dati, in rosso l'interpolazione e in verde il residuo. La velocità in alto viene sempre riportata a 0 e la dispersione è in  $km/s$ .

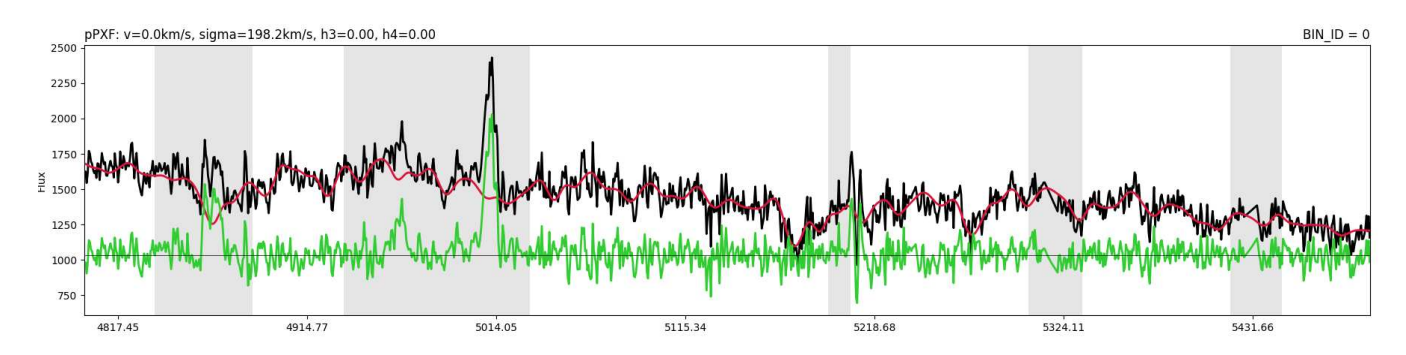

Figura 4.1: Spettri di Asiago nella regione Hβ magnesio

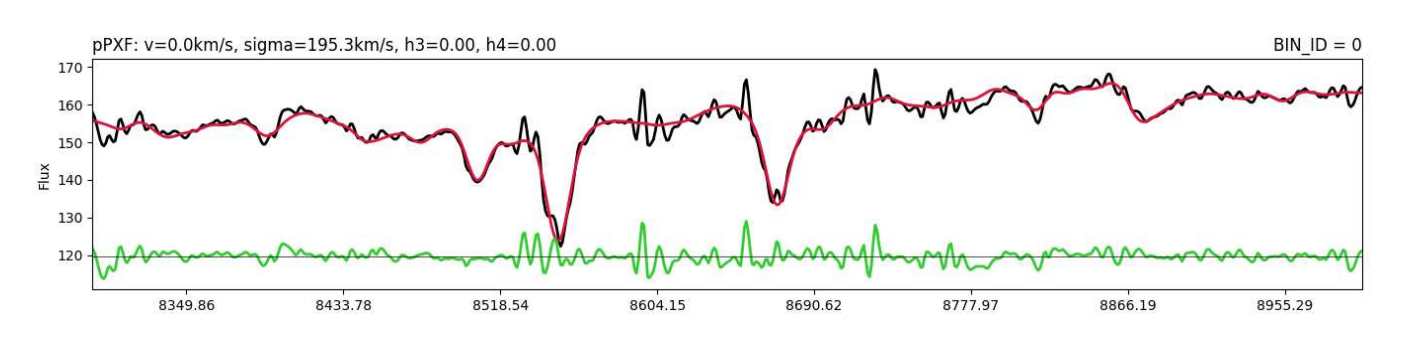

Figura 4.2: Spettro Manga r5 interpolato nella regione del tripletto del calcio

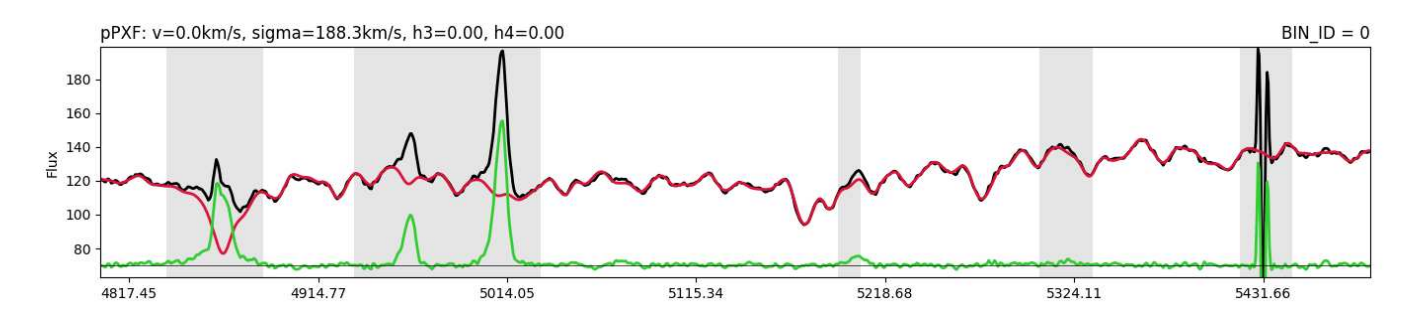

Figura 4.3: Spettro Manga r5 interpolato nella regione del  $H\beta$  magnesio (simile alla regione osservata ad Asiago)

# **5** Capitolo 5: Conclusioni

#### 5.1 Discussioni e conclusioni

La massa dell'SBH nella galassia IC 485 è  $M_{BH} = 1.2 \cdot 10^7 M_{\odot}$ . Nel grafico 5.1 viene riportata la relazione  $M_{BH} - \sigma$  con inclusi i risultati per la galassia IC 485 studiata. Il valore discosta dall'interpolazione dei dati con l'equazione 1.1 di Kormedy & Ho (2013). Non è dovuto a una determinazione errata della dispersione di velocità stellare tramite lo spettro determinato ad Asiago perché il valore di  $\sigma$  risulta in accordo con il valore determinato dagli spettri Manga. Si può notare nel grafico a sinistra che la galassia IC 485 si trova nella parte inferiore della relazione  $M_{BH} - \sigma$ . Questo risultato potrebbe essere dovuto alla presenza di uno pseudo-bulge nella galassia. Nel grafico a destra è visibile la misura per IC485 assieme alle galassie che presentano uno pseudo-bulge, in blu. Si può notare che IC485 risulta essere nella zona in cui si distribuiscono le galassie con uno pseudo-bulge. Sarebbe interessante fare un'accurata analisi fotometrica bidimensionale della galassia IC485 per studiare se è presente uno pseudo-bulge.

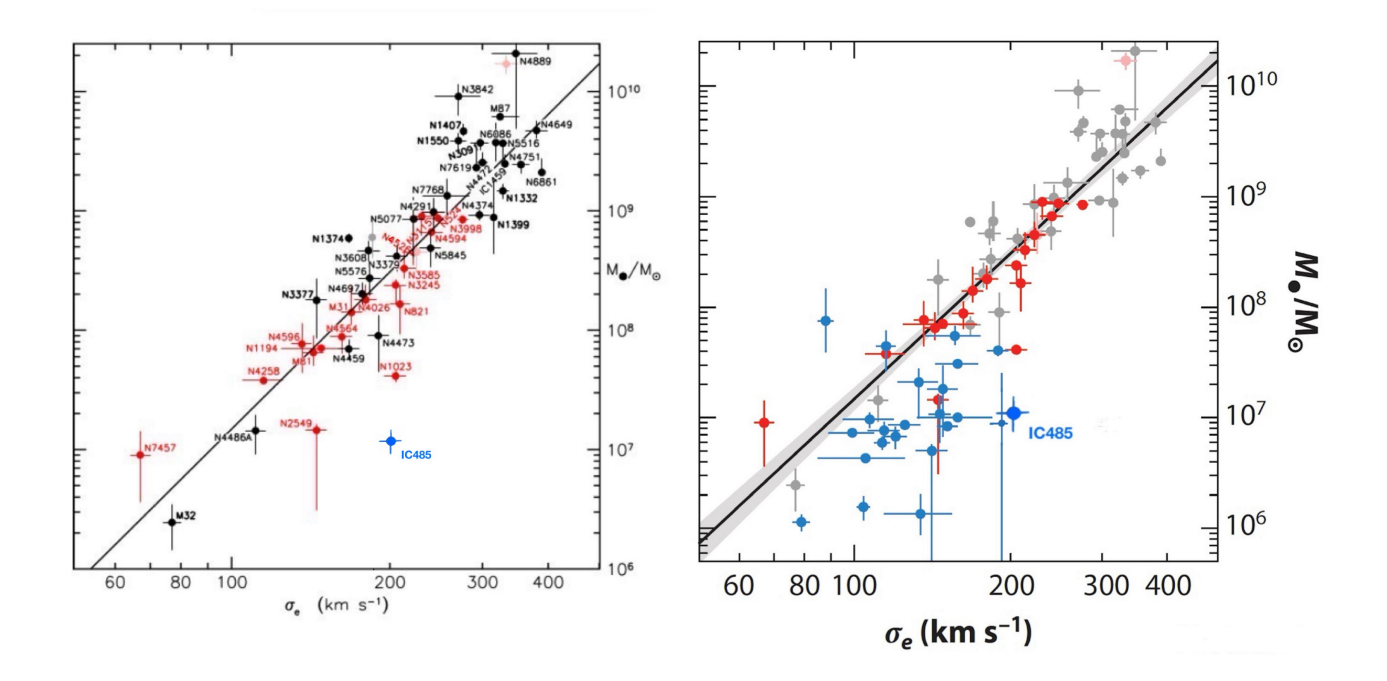

Figura 5.1: Correlazione tra la misura dinamica di  $M_{BH}$  e la dispersione di velocità stellare,  $\sigma_e$ . A sinistra: i valori ottenuti per le galassie ellittiche sono riportati in nero mentre quelli per gli sferoidi classici delle galassie lenticolari e a spirale in rosso. In blu viene riportata la galassia studiata IC485. La retta nera è l'interpolazione dei dati e corrisponde all'Eq. 1.1. A destra: come la figura di sinistra con aggiunte le misure relative alle galassie contenenti pseudo-bulge, in blu. Figure adattate da Kormendy & Ho (2013).

#### **BIBLIOGRAFIA**

- Beifiori A., Courteau S., Corsini E. M., & Zhu, Y. 2012, MNRAS, 419, 2497
- Beifiori A., Dynamics induced by the central supermassive black holes in galaxies, 2010, Tesi di Dottorato, Universit`a di Padova
- Beifiori A., Sarzi M., Corsini E. M., et al. 2009, ApJ, 692, 856
- Bentz M. C., Peterson B. M., Pogge R. W., Vestergaard M., Onken C. A., 2006, ApJ, 644, 133,142
- Bittner et al, 2019, A&A 628, 117
- "By Name NASA/IPAC Extragalactic Database." Ned.ipac.caltech.edu
- Bundy et al., MaNGA technical description, 2015, ApJ, 798, 7
- Ciroi S., Cracco V., Dispense di laboratorio di Astronomia, 2014-2015
- · Dalla Bontà E., Ferrarese L., Corsini E.M., Miralda-Escudé J., Coccato L., Sarzi M., Pizzella A., Beifiori A., 2009, ApJ, 690, 537–559
- Darling J., 2017, ApJ, 837, 100
- "Dipartimento Di Fisica E Astronomia: Telescopi E Strumentazione." Unipd.it, 2014, www.dfa.unipd.it/dipartimento/sedi-e-strutture/sede-di-asiago/telescopi-e-strumentazione/
- Ferrarese L., & Ford H., 2005, Space Sci. Rev., 116, 523
- Ferrarese L., Merritt D., 2000, ApJ, 539, L9
- Gebhardt K., Bender R., Bower G., Dressler A., Faber S.M., Filippenko A.V., Green R., Grillmair C., Ho L.C., Kormendy J., 2000, ApJ, 539, L14
- Kamali F., Henkel C., Koyama S., Kuo C. Y., Condon J. J., Brunthaler A., Reid M. J., Greene J. E. , Menten K. M., Impellizzeri C. M.V., Braatz J. A., Litzinger E., Kadler M., 2017, A&A, 605, A84
- Kormendy J., Ho L. C., 2013 A&A, 511, 653
- Ladu E., Tarchi A., Castangia P., Surcis G., Braatz J.A., Panessa F., and Pesce D., 2023, A&A, 682, A25
- Panuzzo P., Mazeh T., Arenou F., Holl B., Caffau E., Jorissen A., Babusiaux C. et al., 2024, A&A,686,L2
- Pizzella A., IRAF riduzione dei dati Spettroscopici longslit, 2013-2014, versione 2.0
- Rasio F.A., Freitag M., Atakan Gurkan M., 2003, Carnegie Observatories Astrophysics Series, Vol. 1
- Saglia R.P., Opitsch M., Erwin P., Thomas J., Beifiori A., Fabricius M., Mazzalay X., Nowak N., Rusli S.P. and Bender R., 2016, ApJ, 818, 47
- Spezzati, Maria. Stima della massa del buco nero al centro della galassia lenticolare NGC 5141. 2015/2016, Università di Padova.
- Tremaine, S., Gebhardt, K., Bender, R., et al. 2002, ApJ, 574, 740
- Verro et al. 2022, A&A 661, 50

#### RINGRAZIAMENTI

Ringrazio il mio relatore il professor Pizzella per avermi permesso di approfondire questo argomento, per la disponibilità e l'aiuto durante tutta la tesi. La correlatrice Elena Dalla Bontà per le correzioni e i consigli per migliorare.

Ringrazio i miei genitori, i miei nonni, tutta la mia famiglia, Anto e i miei amici per essermi stati di supporto durante l'intero percorso. Vi voglio bene.

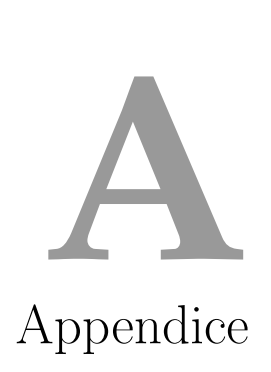

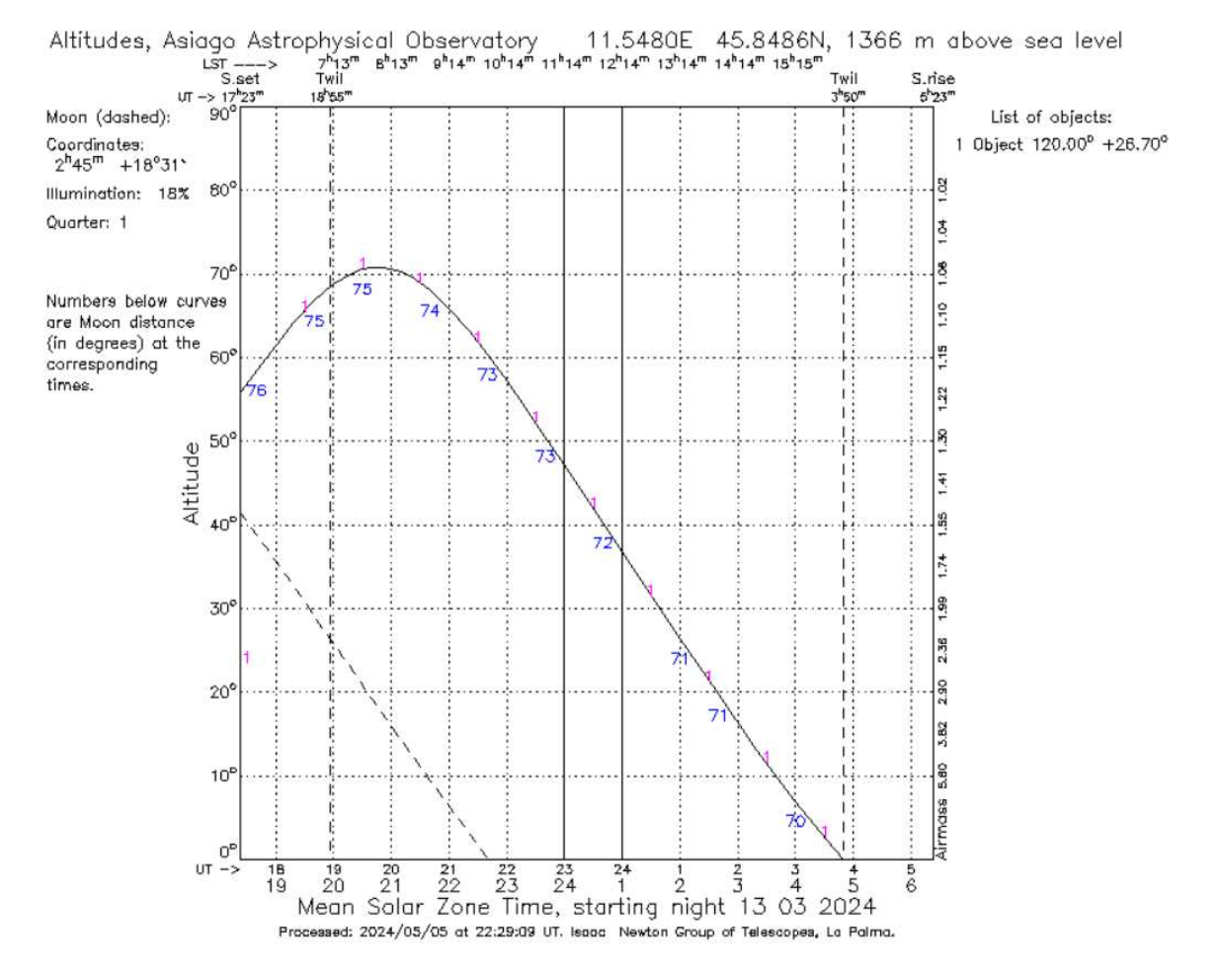

Figura A.1: Curve di osservabilità del  $13/03/2024$ . La curva continua si riferisce alla galassia IC 485, mentre quella tratteggiata rappresenta la Luna, di cui sono riportate le coordinate, la percentuale di illuminazione e la fase. I numeri sotto la curva continua indicano la distanza angolare di IC 485 dalla Luna (in gradi). Sull'ascissa superiore è indicato il tempo siderale locale in ore e minuti, mentre sull'ascissa inferiore il tempo universale in ore. In ordinata sulla sinistra `e riportata l'altezza degli oggetti sull'orizzonte (in gradi) e a destra la massa d'aria corrispondente. In alto sono riportati anche il nome dell'osservatorio e le sue coordinate geografiche. Le linee verticali tratteggiate indicano l'inizio e la fine della notte astronomica, mentre i bordi del diagramma mostrano il tramontare (a sinistra) e il sorgere (a destra) del Sole.

| File             | $T.U.$ (hh mm) | Oggetto              | $t_{exp}$ (s)  |
|------------------|----------------|----------------------|----------------|
| IMA119952        | 19:43          | FeAr                 | 10             |
| IMA119953        | 19:44          | FeAr                 | 20             |
| <b>IMA119954</b> | 19:52          | IC 485 <sub>-1</sub> | 1800           |
| <b>IMA119955</b> | 20:25          | FeAr                 | 20             |
| IMA119956        | 20:27          | IC 485 <sub>-2</sub> | 1800           |
| IMA119957        | 20:58          | FeAr                 | 20             |
| <b>IMA119958</b> | 20:59          | IC 485 <sub>-3</sub> | 1800           |
| IMA119959        | 21:30          | FeAr                 | 20             |
| IMA119960        | 21:31          | IC 485 <sub>-4</sub> | 1800           |
| <b>IMA119961</b> | 22:02          | FeAr                 | 20             |
| IMA119962        | 22:03          | IC 485 <sub>-5</sub> | 1800           |
| IMA119963        | 22:34          | FeAr                 | 20             |
| <b>IMA119964</b> | 22:35          | IC 485 <sub>-6</sub> | 1800           |
| <b>IMA119965</b> | 23:08          | FeAr                 | 20             |
| <b>IMA119966</b> | 23:12          | flat_dome            | 10             |
| IMA119967        | 23:14          | flat_dome            | 20             |
| <b>IMA119968</b> | 23:14          | flat_dome            | 20             |
| IMA119969        | 23:15          | flat_dome            | 20             |
| <b>IMA119970</b> | 23:19          | bias                 | $\overline{0}$ |
| IMA119971        | 23:19          | bias                 | $\theta$       |
| IMA119972        | 23:20          | bias                 | $\overline{0}$ |
| IMA119973        | 23:20          | bias                 | $\overline{0}$ |
| IMA119974        | 23:21          | bias                 | $\overline{0}$ |
| <b>IMA119975</b> | 23:21          | bias                 | $\overline{0}$ |
| IMA119976        | 23:21          | bias                 | $\overline{0}$ |
| <b>IMA119977</b> | 23:22          | bias                 | $\theta$       |
| <b>IMA119978</b> | 23:22          | bias                 | $\overline{0}$ |
| IMA119979        | 23:22          | bias                 | $\overline{0}$ |

Note: la prima colonna indica il nome dell'immagine, la seconda colonna il tempo universale UT dell'inizio della posa, la terza colonna il nome dell'oggetto e l'ultima il tempo di esposizione.

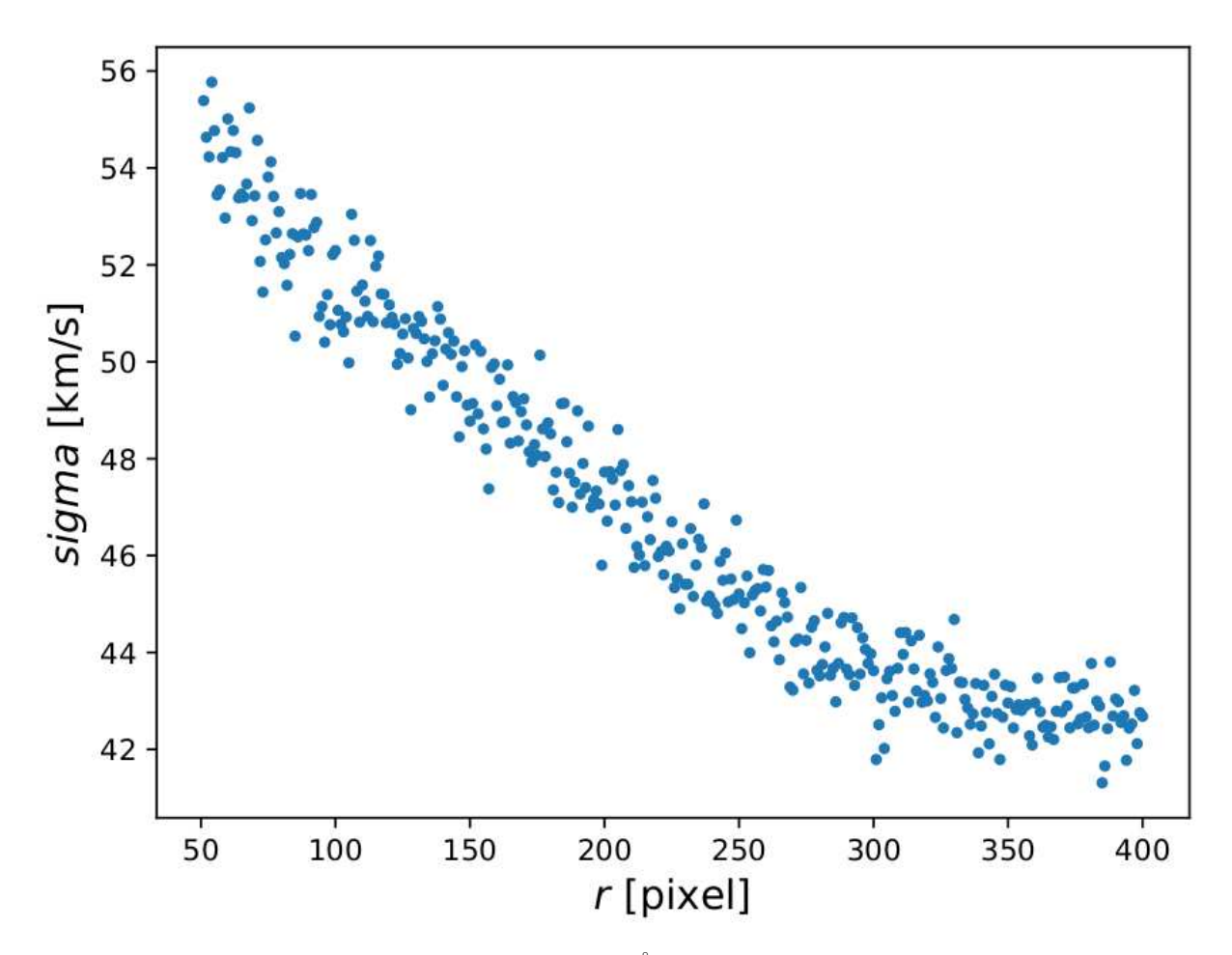

Figura A.2: Ampiezza della riga del cielo dell' [O I] a 5577 Å. Il valore medio calcolato è  $\sigma_m = (46.93 \pm 3.75)km/s$ che equivale a  $\sigma_m = (0.87 \pm 0.07)$  Å e una FWHM= $(2.05 \pm 0.16)$  Å che equivale a FWHM=  $(3.43 \pm 0.27)$  px (consideriamo la fenditura 3"=3 px).